# **Libelle AG**

For your success! Innovative Software and Services.

Efficient automate. IT processes optimize. More time for business.

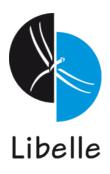

#### Libelle AG. On your side. Worldwide.

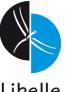

Libelle

0

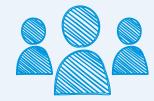

#### **ESTABLISHMENT**

owner-managed management board Lars Albrecht (CEO) Hans-Joachim Krüger (CTO)

# EMPLOYEES

25 Years ABAP Development 25 Years SAP- and Non-SAP LOCATIONS

Germany Stuttgart (HQ), Schwelm, Walldorf, Bochum France Clichy (Paris) USA Atlanta

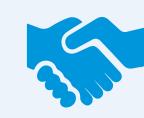

#### PARTNER NETWORK

Business Partner Local + Global Technology Partner SAP SE, Oracle, IBM, Microsoft, ...

#### **CUSTOMERS**

Worldwide, all industries, SME / World Leader 10 GB to >100 TB Landscapes

DEKRA

© Libelle AG

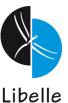

#### SAP<sup>®</sup>-Systems All IT-Systems **STANDARD** Data-Mirroring System Copies **SOFTWARE** Disaster Recovery & High System Refreshes, Availability scenarios Build-up of testing, training, Data mirroring over any quality assurance systems, MSSQ Copy of individual clients,... distance ٠ MvSQ System/Database relocation ASEWindows WebDynproDB2 DB2ABAP/OOUnix **Data Anonymization** Securing Process Quality Oracle Build-up of testing, training, Monitoring and management • of system and business quality assurance systems with realistic-looking and consistent processes data that can not be traced Monitoring and management ٠ back. of IDoc Master Data Services Suite

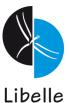

|           | Libelle-specific Services                                                                                                  | General Services                                                                                                    |  |  |  |  |  |
|-----------|----------------------------------------------------------------------------------------------------|----------------------------------------------------------------------------------------------------|--|--|--|--|--|
| K         | Consulting, implementation, customization<br>and support for the entire Libelle Solution<br>Portfolio.                     | System and database relocations, migrations, updates, upgrades.                                                            |  |  |  |  |  |
| $\sim$    | SAP Basis: Services                                                                                                    | SAP Basis: Operation                                                                                                    |  |  |  |  |  |
| WOI<br>WO | Consulting, implementation, customization, project implementation (release upgrades, migrations, installations, SUM DMO,). | Support Service for the SAP system<br>landscape (monitoring, troubleshooting),<br>operational support (AMS) around the SAP |  |  |  |  |  |

#### ABAP and ABAP/OO: Consulting, Development & Support

Customization and development of software and additional programs for installation, maintenance, data extraction. Consulting master / transaction data, data migrations with ALE, EDI, IDOC, RFC, LSMW.

KN

HC

## **EDIMON: IDoc message types and their usage**

IDoc as data exchange between IT systems

- Contract
- Order
- Invoice
- Material Master
- Customer Master
- Vendor Master

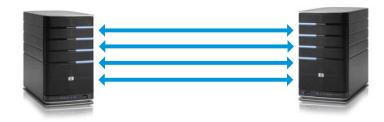

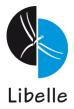

#### **EDIMON: IDoc message types and their technique**

IDoc as data exchange between IT systems

- Contract
- Order
- Invoice
- Material Master
- Customer Master
- Vendor Master

Several errors may occur in partner system!

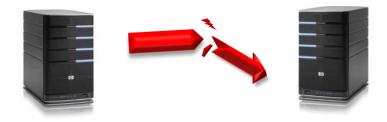

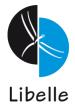

#### **EDIMON: IDoc message types and their technique**

IDoc as data exchange between IT systems

- Contract
- Order
- Invoice
- Material Master
- Customer Master
- Vendor Master

Several errors may occur in partner system!

Libelle

How can you recognize error in partner system?

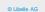

## **EDIMON: IDoc message types and their technique**

IDoc as data exchange between IT systems

- Contract
- Order
- Invoice
- Material Master
- Customer Master
- Vendor Master

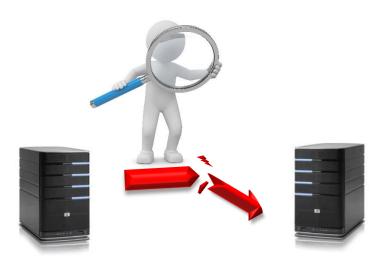

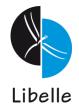

#### **EDIMON: Overview**

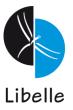

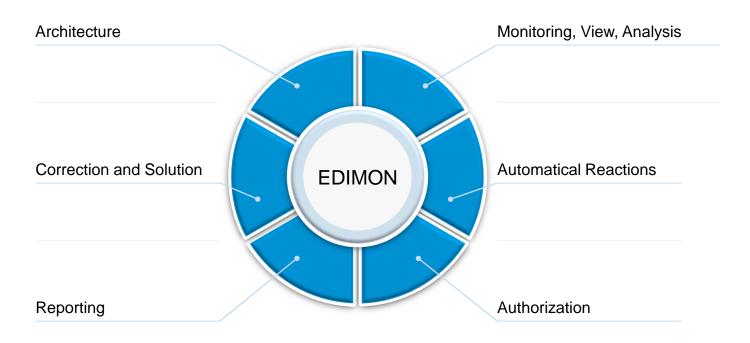

#### **EDIMON: Overview**

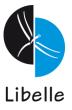

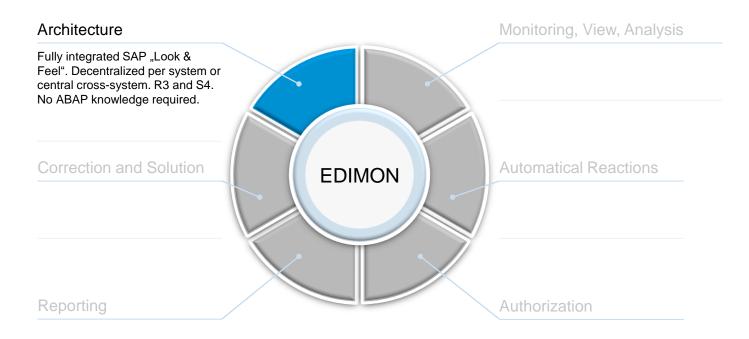

#### **EDIMON: Decentralized per system or central as Master**

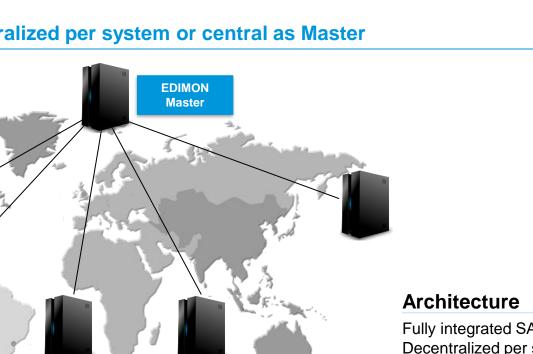

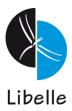

Fully integrated SAP "Look & Feel". Decentralized per system or central crosssystem. R3 and S4. No ABAP knowledge required.

#### **EDIMON: Overview**

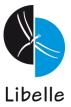

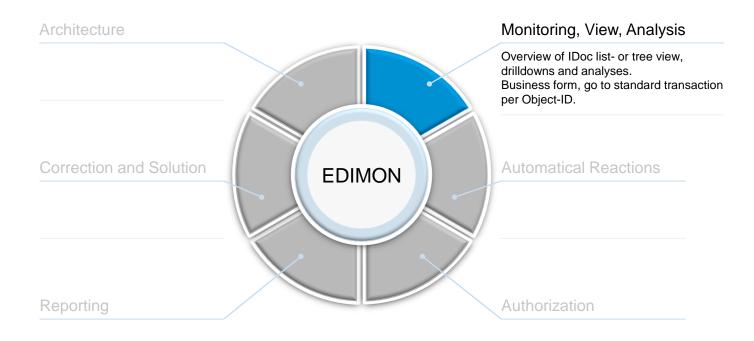

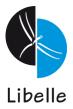

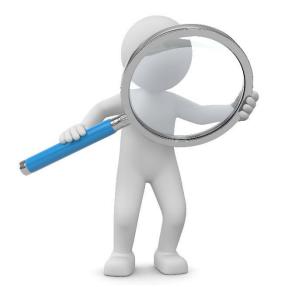

# Monitoring, View, Analysis

Overview of IDoc list- or tree view, drilldowns and analyses. Business form, go to standard transaction per Object-ID.

#### **EDIMON: Overview**

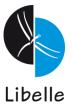

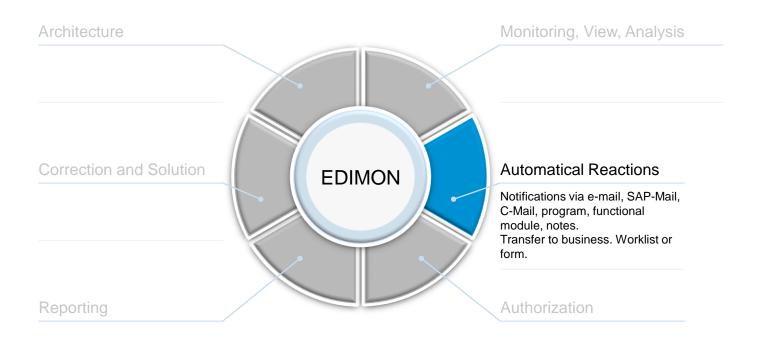

#### **EDIMON: Bring clarity and increase efficiency**

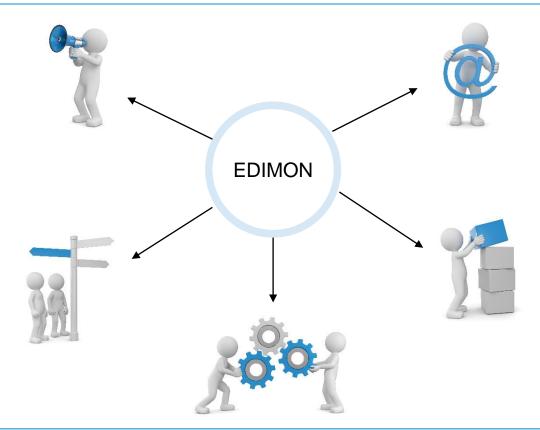

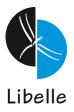

#### **Automatical Reactions**

Notifications via e-mail, SAP-Mail, C-Mail, program, functional module, notes.

Transfer to business. Worklist or form.

#### **EDIMON:** Automatic reaction

- Notifications by mail
- Starting of:
- SAP programs (e.g. correct known errors, change data fields, ...)
- SAP function modules (e.g. delete IDoc, change status, ...)
- SAP event can be raised
- SAP jobs (e.g. re-post IDoc, start correction, ...)
- Creating worklists
  - SAP IDoc correction (directly by the Department)
- Interface
  - Sending data to CCMS
  - Operating system commands
- Changing IDoc with condition

| 🖻 EDIMON: Reaction type (1) 11 Entries found 🛛 |                                     |  |  |  |  |  |
|------------------------------------------------|-------------------------------------|--|--|--|--|--|
|                                                |                                     |  |  |  |  |  |
| Reaction type Short Descript.                  |                                     |  |  |  |  |  |
| 0001                                           | C-Mail                              |  |  |  |  |  |
| 0002                                           | E-Mail                              |  |  |  |  |  |
| 0003                                           | SAP-Mail                            |  |  |  |  |  |
| 0004                                           | SAP-Program                         |  |  |  |  |  |
| 0005                                           | SAP-Function                        |  |  |  |  |  |
| 0006                                           | SAP-Event                           |  |  |  |  |  |
| 0007                                           | SAP-Job                             |  |  |  |  |  |
| 0008                                           | Worklist                            |  |  |  |  |  |
| 0009                                           | Interface CCMS                      |  |  |  |  |  |
| 0010                                           | Interface operating system commands |  |  |  |  |  |
| 0011                                           | Change IDoc                         |  |  |  |  |  |
|                                                |                                     |  |  |  |  |  |
| 11 Entries found                               |                                     |  |  |  |  |  |

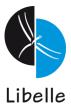

#### **EDIMON: Overview**

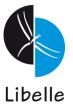

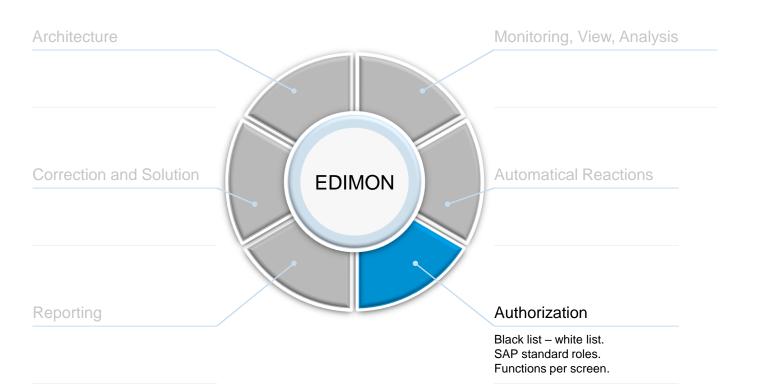

## **EDIMON: Roles and permissions concept**

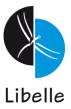

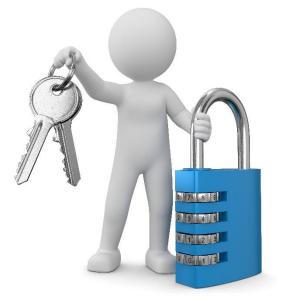

#### Authorization

Black list – white list. SAP standard roles. Functions per screen.

#### **EDIMON: Overview**

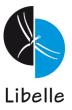

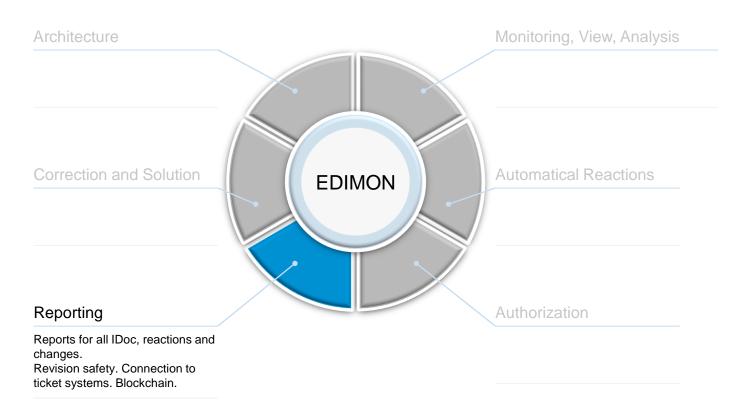

#### **EDIMON:** Analysis, compliance & interfaces

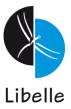

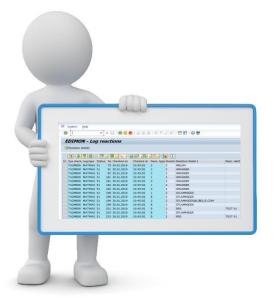

#### Reporting

Reports for all IDoc, reactions and changes. Connection to ticket systems. Status Cloud.

#### **EDIMON: IDoc Business Problem**

- Did my IDoc reach the partner- / receiver-system ?
- Did my partner post the IDoc into his system ?

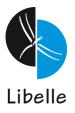

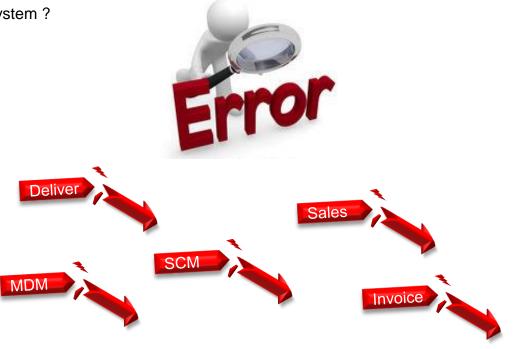

#### **EDIMON: IDoc Business Solution**

- IDoc-Status of partner are visible at sender.
- IDoc-Status are stored in separate network.
- IDoc-Status are protected.
- IDoc-Status have a neutral exchange-point in cloud.
- IDoc-Status have a history.

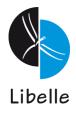

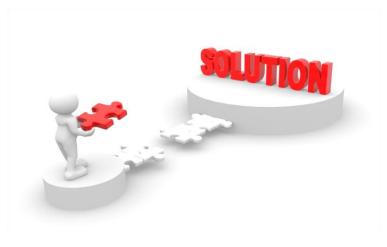

#### **EDIMON: Status Cloud - Transfer**

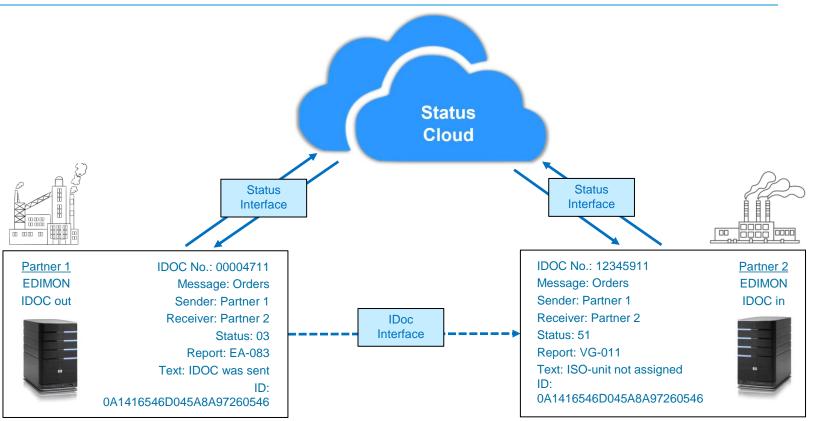

Libelle

#### **EDIMON: Status Cloud - Transfer**

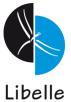

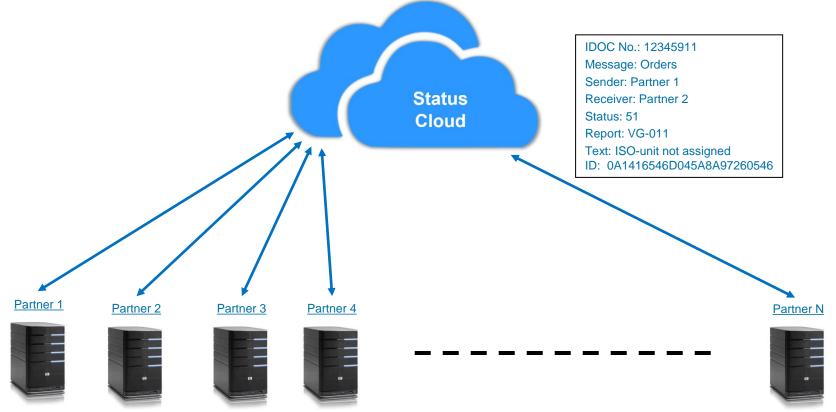

#### **EDIMON: Status Cloud - Transfer**

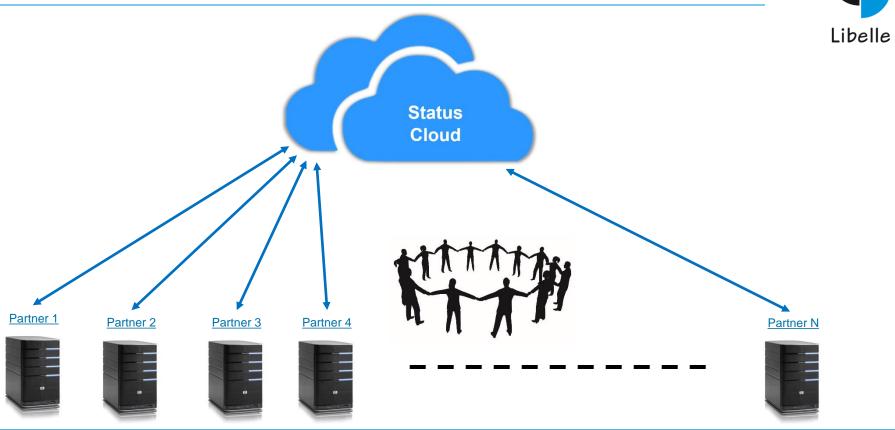

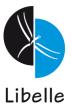

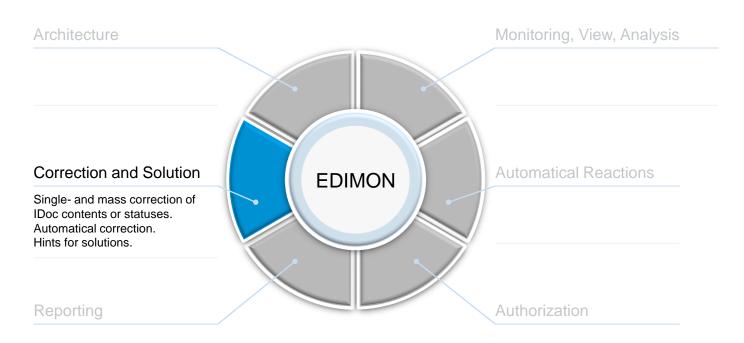

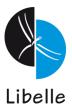

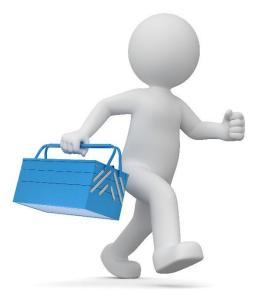

#### **Correction and Solution**

Single- and mass correction of IDoc contents and statuses. Automatical correction. Hints for solutions.

# **EDIMON: Creating notes for solution**

Note as a solution note.

| Ċ                                                                                                    |           |           |                              |             |               |          |              |             |             |             |            |      |            |
|----------------------------------------------------------------------------------------------------|-----------|-----------|------------------------------|-------------|---------------|----------|--------------|-------------|-------------|-------------|------------|------|------------|
| EDIMON Rules IDoc information Reporting Goto Info System Help                                          |           |           |                              |             |               |          |              |             |             |             |            |      |            |
| 🖉                                                                                                    | ٦         | 4 🛛   😋 🙆 | C. C' C' I, C. H. H. H. L. I | 😂   😹 🔁   🖗 | ) 🖪           |          |              |             |             |             |            |      |            |
| EDIMON - 111 IDocs with message type and status                                                        |           |           |                              |             |               |          |              |             |             |             |            |      |            |
| 🗃 Refresh 🕼 Display IDoc 🔝 Status IDoc 🕲 Process Idoc 🖗 Display rules 🗅 Create rule 📓 Reaction history |           |           |                              |             |               |          |              |             |             |             |            |      |            |
|                                                                                                    |           |           |                              |             |               |          |              |             |             |             |            |      |            |
| IDoc number                                                                                            | Direction | Material  | Message Text                 | Msg. type   | Message class | Msg. no. | Parameter 1  | Parameter 2 | Parameter 3 | Parameter 4 | Rule       | Note | Created On |
| 605761                                                                                                 | 2         |           | Messages have been issued: n | E           | MK            | 101      | 00000000060  |             |             |             | 4)         |      | 23.01.2004 |
| 605762                                                                                                 | 2         |           | Messages have been issued: n | E           | MK            | 101      | 00000000060  |             |             |             | 4)         |      | 23.01.2004 |
| 605764                                                                                                 | 2         |           | Messages have been issued: n | E           | MK            | 101      | 000000000060 |             |             |             | 4)         |      | 23.01.2004 |
| 605767                                                                                                 | 2         |           | Messages have been issued: n | E           | MK            | 101      | 000000000060 |             |             |             | 4)         |      | 23.01.2004 |
| 605768                                                                                                 | 2         |           | Messages have been issued: n | E           | МК            | 101      | 00000000060  |             |             |             | <b>4</b> 0 |      | 23.01.2004 |

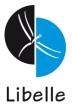

# **EDIMON: Creating notes for solution**

|                       | 🕞 EDIMON - Add / Change note 🛛 🛛                                                         |                                                                         |                                                                     |       |  |  |  |  |  |
|-----------------------|------------------------------------------------------------------------------------------|-------------------------------------------------------------------------|---------------------------------------------------------------------|-------|--|--|--|--|--|
|                       | Message                                                                                  |                                                                         |                                                                     |       |  |  |  |  |  |
|                       | Note number                                                                              | 29                                                                      |                                                                     |       |  |  |  |  |  |
|                       | Message Type                                                                             | MATMAS                                                                  |                                                                     |       |  |  |  |  |  |
|                       | System ID                                                                                | TA2M800                                                                 | IDoc Status                                                         | 51    |  |  |  |  |  |
|                       | Message Text<br>The field MARA-MAIKL is defined as a required field; it does not contain |                                                                         |                                                                     |       |  |  |  |  |  |
|                       | ine field istor istab is defined as a required field, is does not contain                |                                                                         |                                                                     |       |  |  |  |  |  |
|                       | Status message ID                                                                        | MG                                                                      | StatusMessageNumber                                                 | 144   |  |  |  |  |  |
|                       | Parameter 1                                                                              | MARA-MATKL                                                              |                                                                     |       |  |  |  |  |  |
|                       | Parameter 2                                                                              |                                                                         |                                                                     |       |  |  |  |  |  |
|                       | Parameter 3                                                                              |                                                                         |                                                                     |       |  |  |  |  |  |
| Possibility to create | Parameter 4                                                                              |                                                                         |                                                                     |       |  |  |  |  |  |
|                       |                                                                                          |                                                                         |                                                                     |       |  |  |  |  |  |
| a note as a           | Dear Colleagues,                                                                         | Note                                                                    |                                                                     |       |  |  |  |  |  |
| solution.             |                                                                                          |                                                                         |                                                                     |       |  |  |  |  |  |
| Solution.             |                                                                                          | RA-MATKL is defined as a required field; it does not contain any entry. |                                                                     |       |  |  |  |  |  |
|                       |                                                                                          |                                                                         | e field or the IDoc inbound interfa<br>ace or contact the customer. | ce is |  |  |  |  |  |
|                       | For further information                                                                  | conatct EDIMON Team und                                                 | er nhone 833                                                        |       |  |  |  |  |  |
|                       |                                                                                          | conacce Ebinone realmente                                               | er priorie 655.                                                     |       |  |  |  |  |  |
|                       |                                                                                          |                                                                         |                                                                     |       |  |  |  |  |  |
|                       |                                                                                          |                                                                         |                                                                     |       |  |  |  |  |  |
|                       |                                                                                          |                                                                         |                                                                     |       |  |  |  |  |  |
|                       |                                                                                          |                                                                         |                                                                     |       |  |  |  |  |  |
|                       |                                                                                          |                                                                         |                                                                     |       |  |  |  |  |  |
|                       |                                                                                          |                                                                         |                                                                     |       |  |  |  |  |  |
|                       | L                                                                                        |                                                                         |                                                                     |       |  |  |  |  |  |
|                       | Save 🖬 Delete 🕽                                                                          | K Cancel                                                                |                                                                     |       |  |  |  |  |  |
|                       | Save T Delete 3                                                                          | Cancel                                                                  |                                                                     |       |  |  |  |  |  |

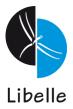

# Libelle

#### Architecture

Fully integrated SAP "Look & Feel". Decentralized per system or central cross-system. R3 and S4. No ABAP knowledge required.

#### **Correction and Solution**

Single- or mass correction of IDoc contents and statuses. Automatical corrections. Hints for solutions.

#### Reporting

Reports for all IDoc, reactions and changes. Revision safety. Connection to ticket systems. Blockchain.

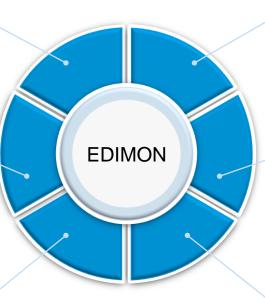

#### Monitoring, View, Analysis

Overview of IDoc list- and tree view, drilldowns and analyses. Business form, go to standard transaction per object-ID.

#### **Automatical Reactions**

Notifications via e-mail, SAP-Mail, C-Mail, program, functional module, notes. Transfer to business. Worklist or form.

#### Authorization

Black list – white list. SAP standard roles. Functions per screen.

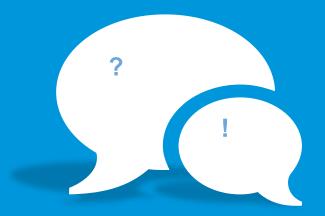

T +49 711/783350 sales@libelle.com www.libelle.com/edimon

> © Libelle und das Libelle Logo sind eingetragene Warenzeichen der Libelle AG. SAP und andere in diesem Dokument erwähnte Produkte und Dienstleistungen von SAP sowie die derzugehörigen Logos sind Marken oder eingetragene Marken der SAP SE in Deutschland und anderen Länderen. Alle anderen Namen vors <u>2</u> Produkten und Dienstleistungen sind Marken der jeweiligen Firmen.

#### **EDIMON: Status Cloud - Technical**

- SAP-System in cloud
- HANA database
- Tables per group
- RFC
- Function module
- Report
- Free selection
- Customizing on both sides (key)

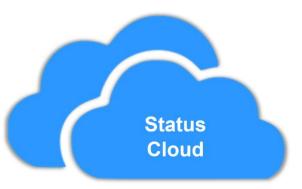

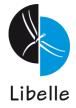

#### **EDIMON: Status Cloud - Size**

- Table records per day: 8.000.000
- Table wide:
  1.000 digit
- Table size:
  2.000 bytes
- Size: 8.000.000 x 2.000 x days
- After 2 weeks:
  - 224.000.000.000 bytes = 224 GB

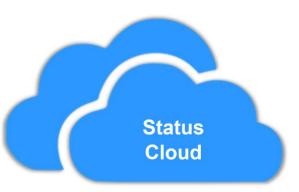

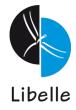